### **Smart Use of Annotation Processing - APT**

@gdigugli @dbaeli

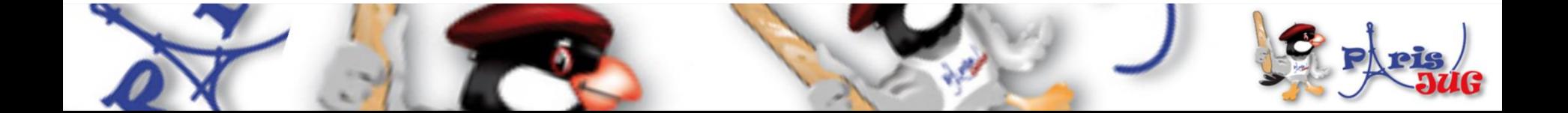

#### **Speakers**

#### **@dbaeli - Dimitri BAELI**

- **Java developer since 1999**
- **R&D Team Mentor at**

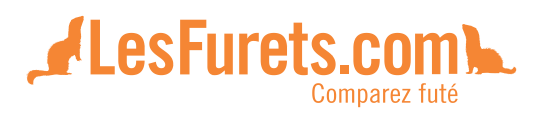

- **Coder, DevOps, Agile Coach**
	- **From idea to production**
- **eXo Platform**
	- **VP Quality**

#### **@gdigugli - Gilles Di Guglielmo**

- **Java developer since 1999**
- **Software architect at**

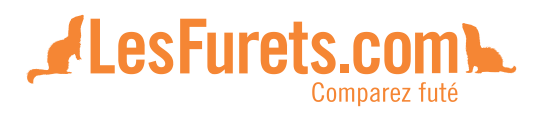

- **ILOG - IBM**
	- **2D graphic toolkit**
	- $\checkmark$  Rule engine
- **Prima-Solutions**
	- $\checkmark$  Services platform for J2EE
	- **Domain models code generators**

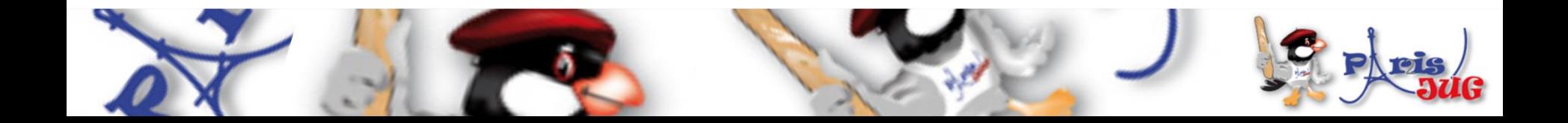

#### **Content Display Management**

**Mars JUG 2013**

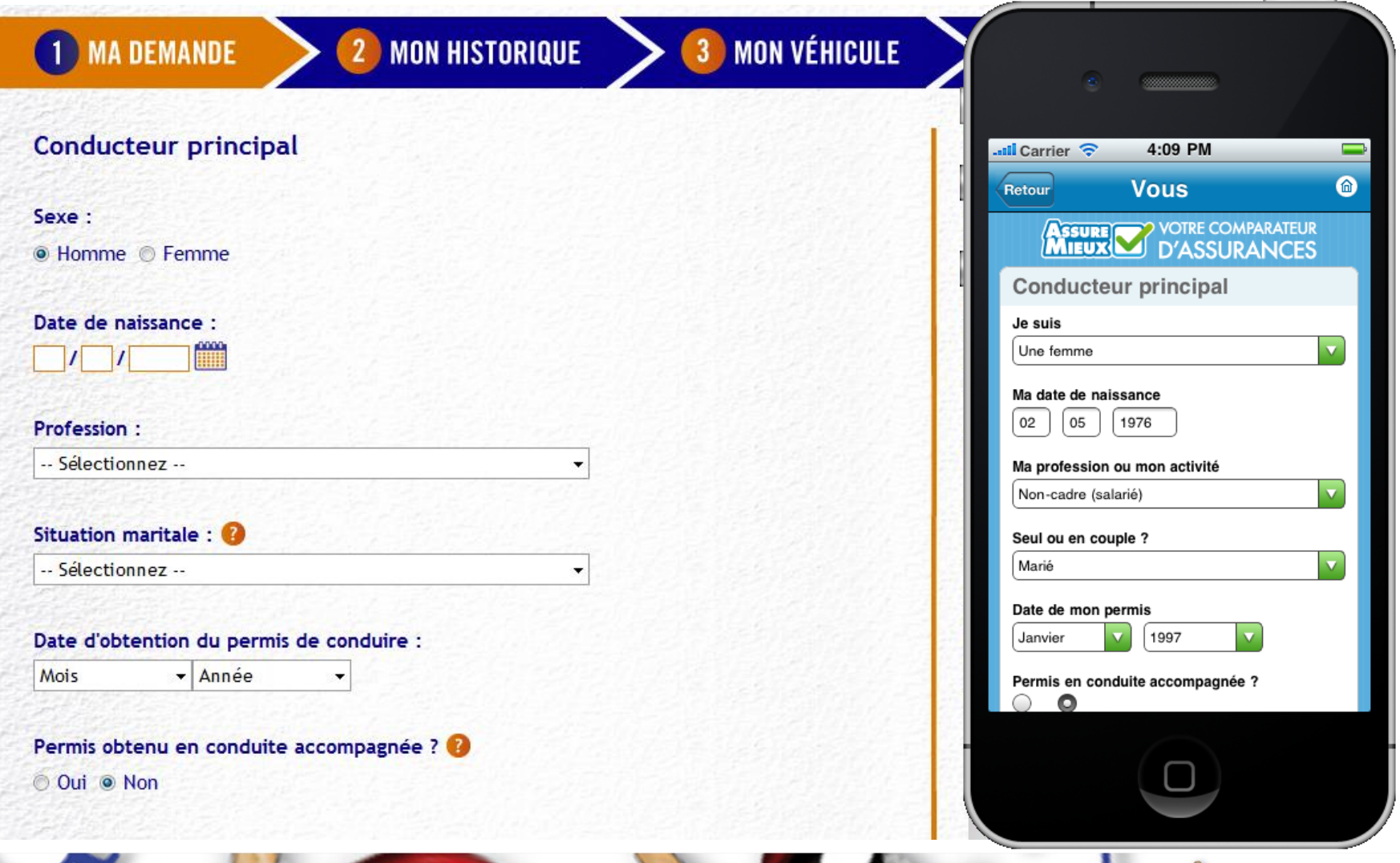

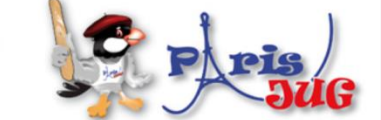

#### **The story**

#### **Effective Content Display**

- Content Management
	- **Labels**
	- Layout & images
- Clean code

**Mars JUG 2013**

- Strong Quality
- Easy Maintenance

#### **using APT Tooling**

- APT Engine
- **APT Processors** 
	- Generate technical code
	- Generate reports
	- Generate patterns

#### **based on i18n**

- @Message
- @MessageBundle
- Dedicated APT Processors

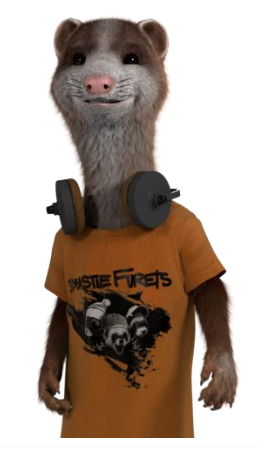

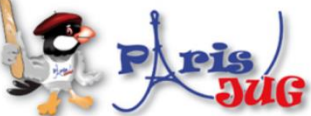

https://github.com/lesfurets/ez18n

### **Improved i18n for text display**

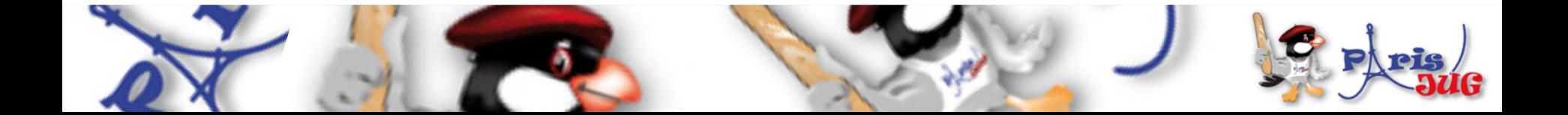

#### **Java i18n pattern**

- The JDK default tooling to:
	- **Dynamically bind the content**
	- Usable for Texts, but also CSS and images (urls)
- Tooling :
	- java.util.ResourceBundle : for .properties reading
	- java.util.MessageFormat : tiny templating
	- .properties files with naming pattern

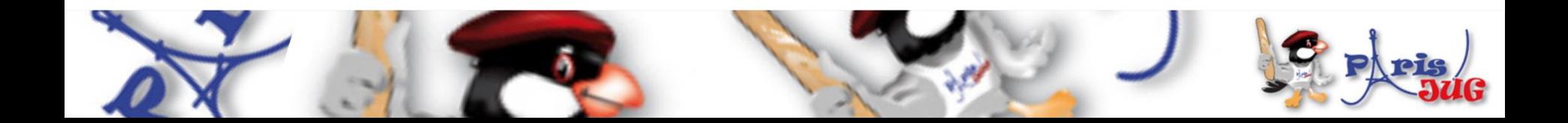

### **java.util.ResourceBundle**

- The .properties loader for a given Locale
- Key / Value in .properties
- Naming convention for the storage Messages\_en\_EN.properties Language Country

ResourceBundle myResources = ResourceBundle.getBundle("MyResources", currentLocale);

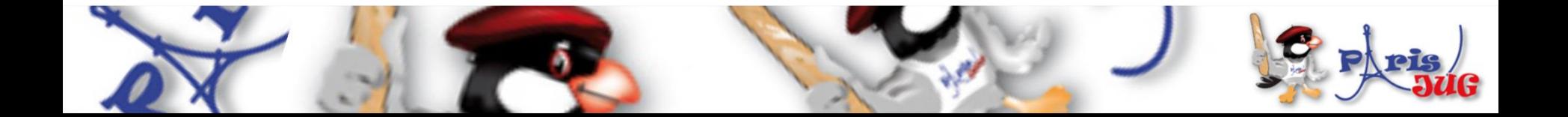

#### **java.util.MessageFormat**

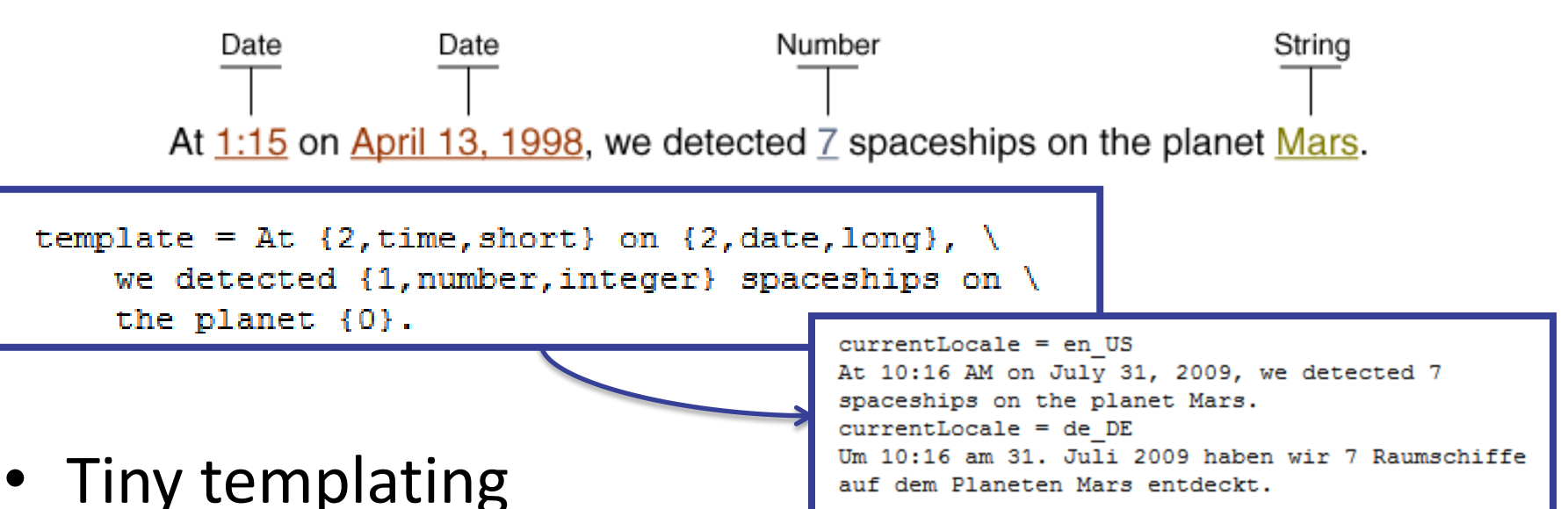

- format("<pattern>", args)
- Date, numbers are formatted according to the Locale
- Options, conditional values easy to use

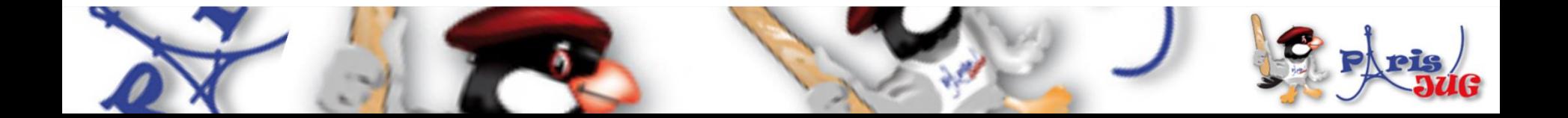

### **.properties issues**

- Low quality control
	- Keys are strings in the code
	- Poor IDE support
		- No warning on unused or wrong keys
	- Encoding Hell
		- use \uxxxx or you're in trouble
- Forces you to maintain two files in sync
	- key declaration / value in .properties
	- Key usage in the .java files

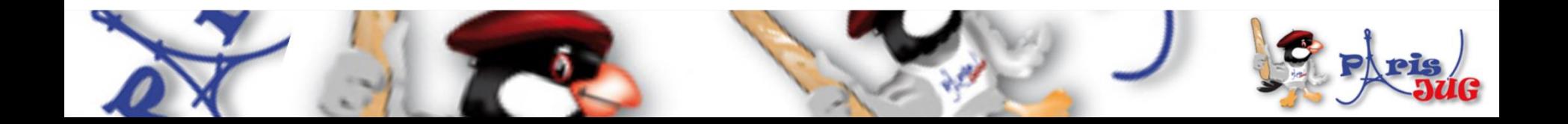

#### **Improved i18n**

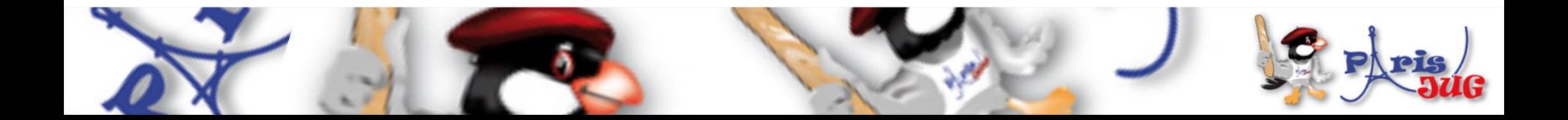

### **Ez18n : improved i18n**

- Interfaces representing each .properties
- The methods acts as keys

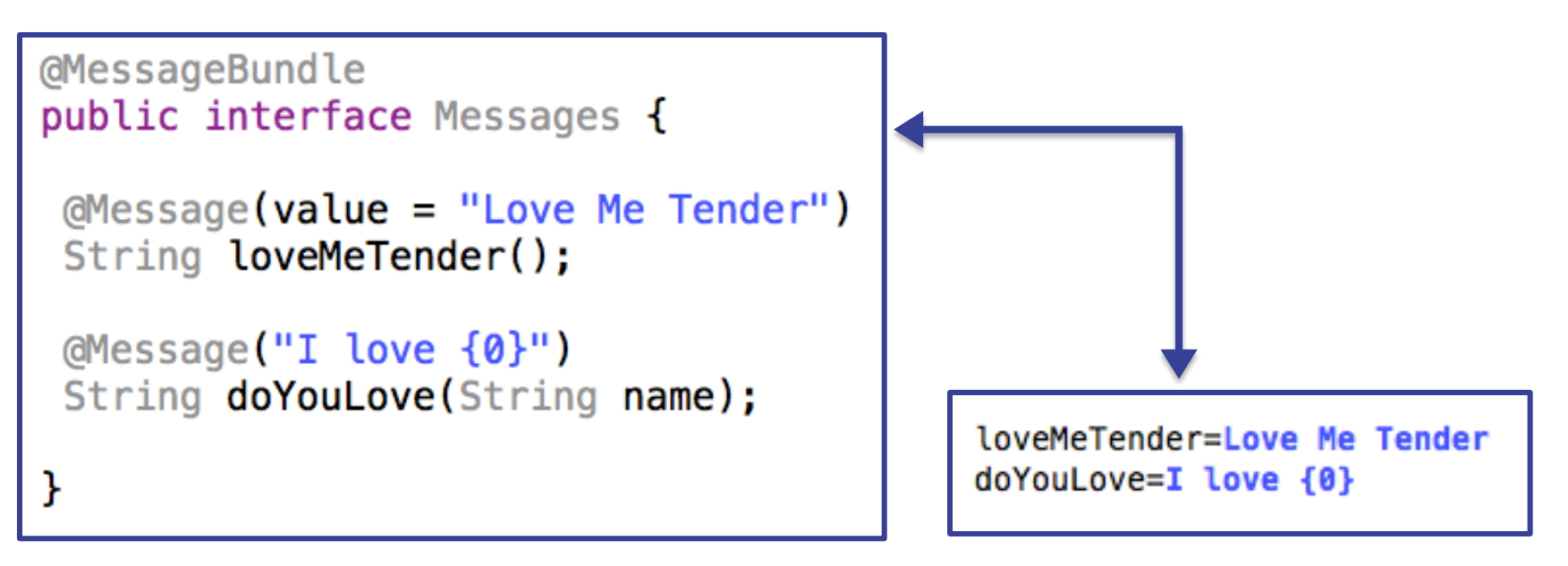

Messages.java Messages.properties

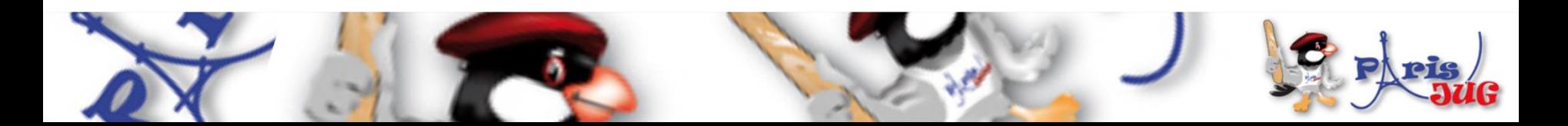

### **Annotations and Code generation**

- Same pattern as in GWT, but for J2SE
- New Annotations in the code :
	- @MessageBundle to mark interfaces
		- **→** represents a ResourceBundle
	- @Message to mark methods  $\rightarrow$  represents a localization key
- Generate :
	- .properties file (for 'default')
	- A ResourceBundle for each .properties
	- Manage other languages out-side your code

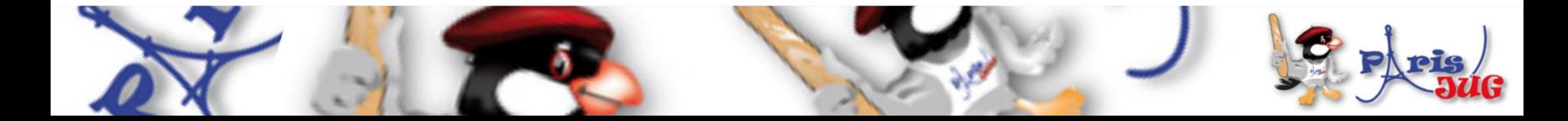

### **Improved i18n benefits**

- Now you can
	- Refactor your keys
	- Maintain the 'default' in Java
	- Never change a .properties file for default locale
- And use it with other libs:
	- GWT (done on GitHub)
	- Even JQuery, Dojo, CoffeeScript (planned)
- We called that ez18n

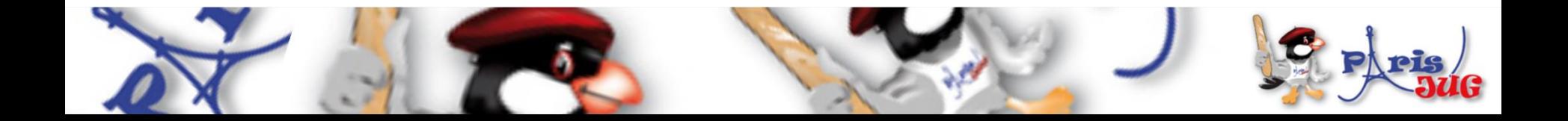

### **APT to generate .properties and ResourceBundle classes from annotations**

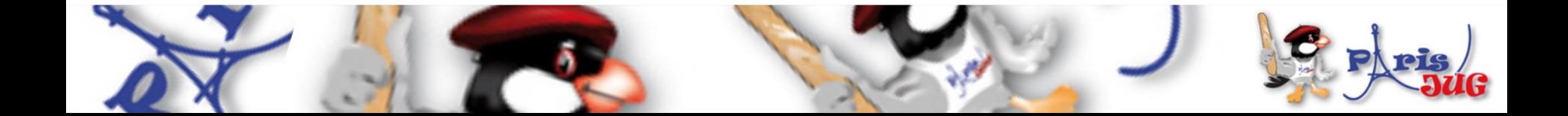

### **Behind the scene How APT works**

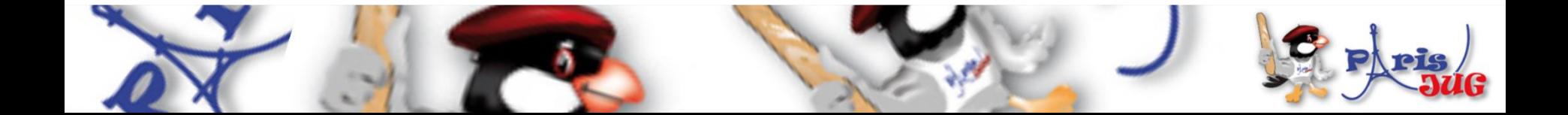

#### **APT basics**

- APT Annotation Processing Tool
- Kind of old-school pre-processing
- Standard in JDK6+ (JSR 269)
- No runtime overload
- Based on annotations in source code
- Standard since JDK 1.6 (available in Sun JDK 1.5)

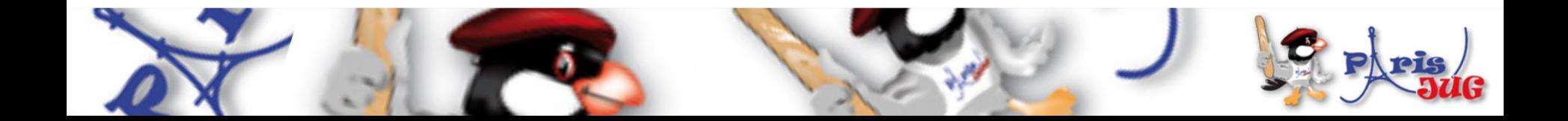

#### **APT annotations**

• Use @Retention, @Target

```
@Retention(RetentionPolicy.SOURCE)
@Target(ElementType.TYPE)
public @interface MessageBundle {
```
@Retention(RetentionPolicy.SOURCE) @Target(ElementType.METHOD) public @interface Message {

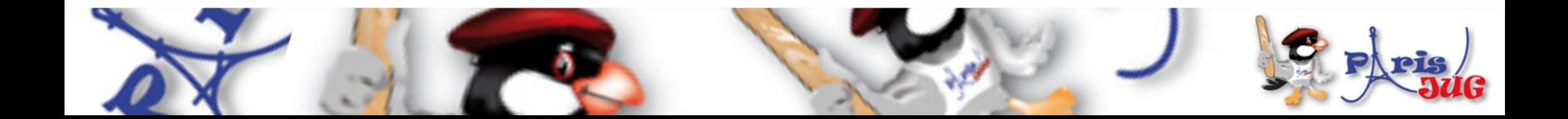

#### **APT Processors**

- javax.annotation.processing.Processor
- Code parsing similar to Reflection
	- No need of compiled code
	- **Some limitations**
- 2 key elements :
	- @SupportedAnnotationTypes to declare the matching annotations
	- FileObject : the future generated file

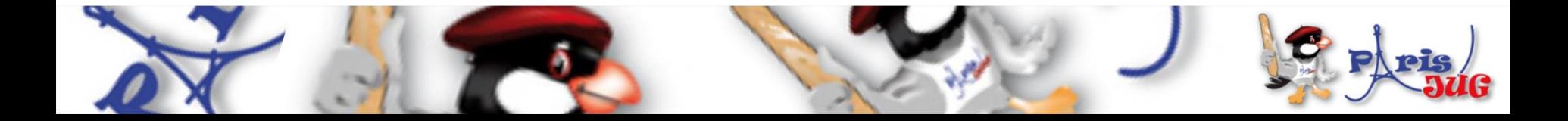

### **SPI Discovery**

- SPI Service Provider Interface
- Is a built in way to discover Classes at runtime
- Based on Interface implementation
- @see java.util.ServiceLoader
	- /META-INF/services/

javax.annotation.processing.Processor

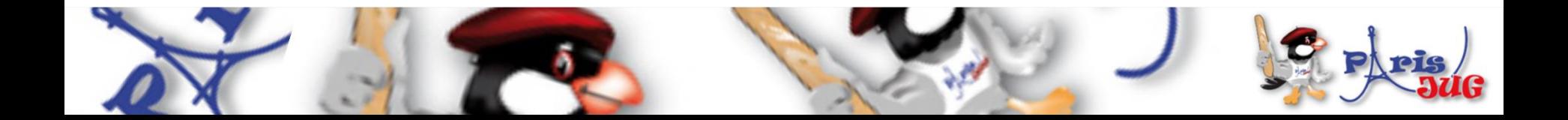

## **Similarities with java.lang.reflect**

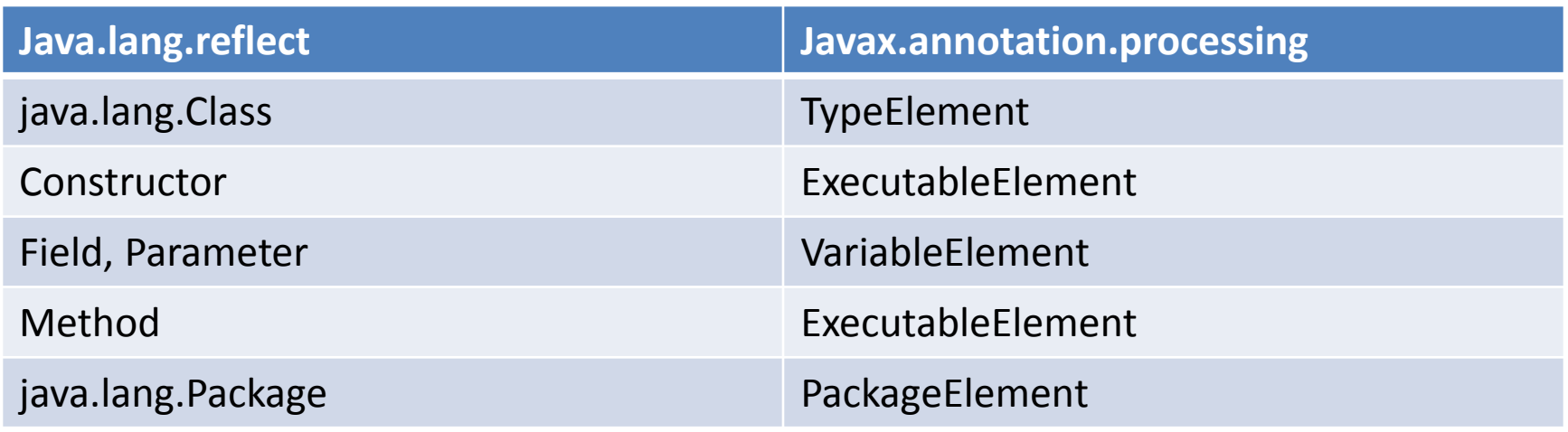

- NO Class.newInstance()
- NO instance Of, NO is Assignable()
- NO getConstructor, getMethod, …
- Weak inheritance support

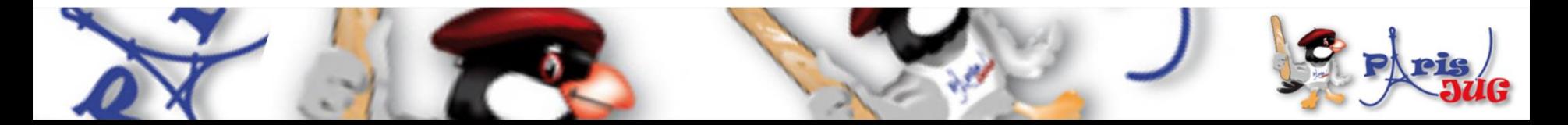

#### **Processor code sample**

#### **Processor declaration**

```
@SupportedAnnotationTypes(value = "org.ez18n.MessageBundle")
@SupportedSourceVersion(RELEASE 6)
public final class CSVReportProcessor extends AbstractProcessor {
```
@Override public boolean process (Set<? extends TypeElement> annotations, RoundEnvironment roundEnv) {

Use a FileObject to generate the content

```
final FileObject file = processingEnv.getFilter().createResource(SOURCE OUTPUT, "", "i18n report.csv");
final Writer writer = file.openWriter();
for (TypeElement bundleType : labelBundles.keySet()) {
    for (LabelTemplateMethod templateMethod : labelBundles.get(bundleType)) {
        writer.write('\\'');
        writer.write(bundleType.getQualifiedName().toString());
```
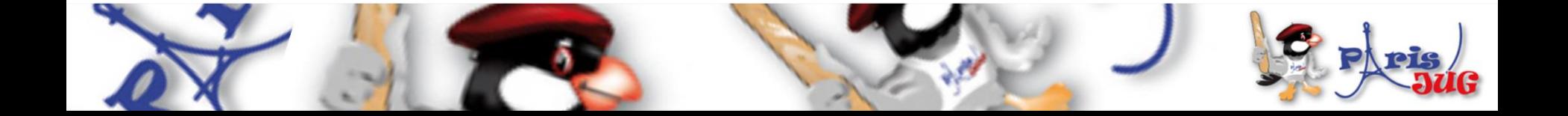

#### **APT command line**

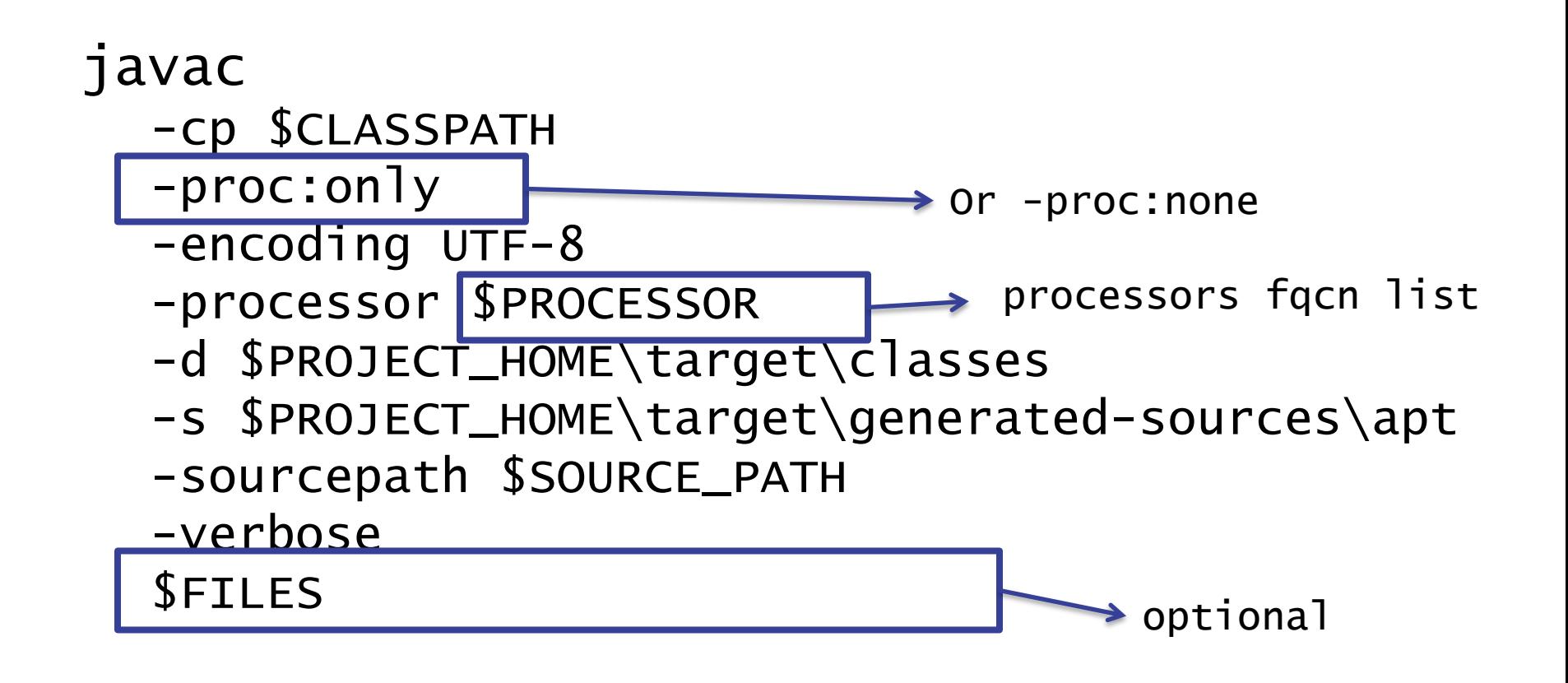

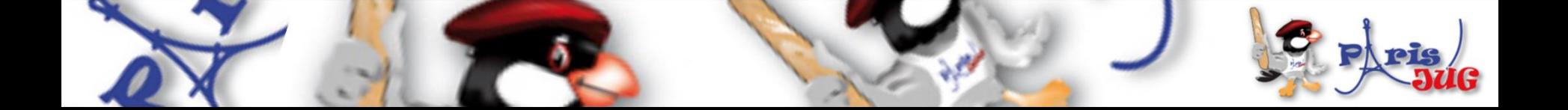

### **APT tooling**

- Maven integration
	- maven-processor-plugin (google-code)
	- Maven java compiler simply
- Ant integration
	- javac
- IDE integration
	- Extend the JDK compilation options

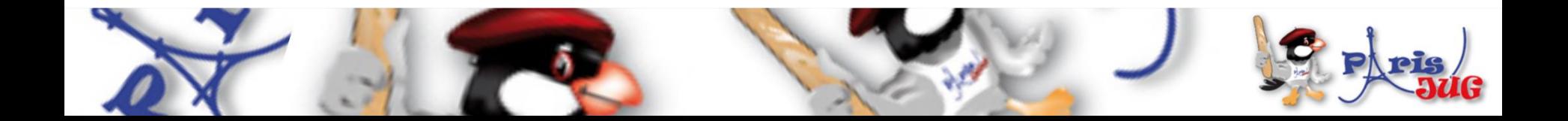

#### **APT usages**

- Generate required repetitive code :
	- Not always possible at runtime
	- Unit tests, JMX declarations
	- **Utility code with coverage and debug**
- Build your reports on your code
	- Your metrics without runtime overload
	- Even fail the build if you want !

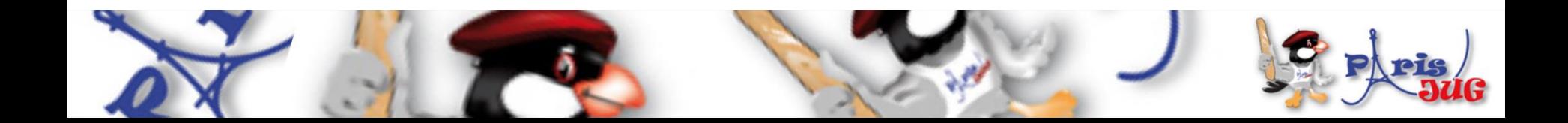

### **One or Two phase compilation**

- One phase :
	- APT runs during the compilation
	- Generated code is directly produced as bytecode (.class)
	- Harder to debug (no .java created)
- Two phases : "proc:only"
	- javac with proc:only then with proc:none
	- Creates .java files in the sourcepath

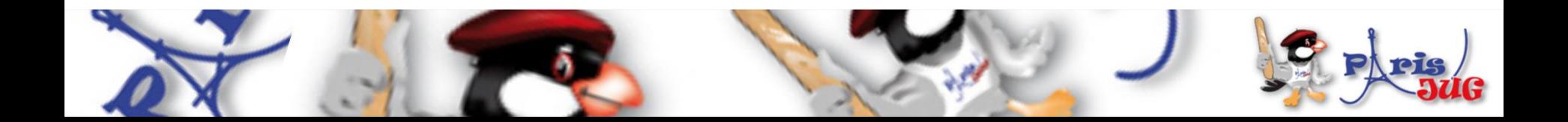

### **Problems with APT**

- Beware of the "Generate" golden hammer
	- generate needed code
- APT Processors can be tricky:
	- hard to test / maintain
	- bad error management (hidden errors !)
	- Not really (well) documented
- No built-in templating mechanism
- Enforced file path creation
- Beware of maven parallel builds
	- Because javac is not thread safe

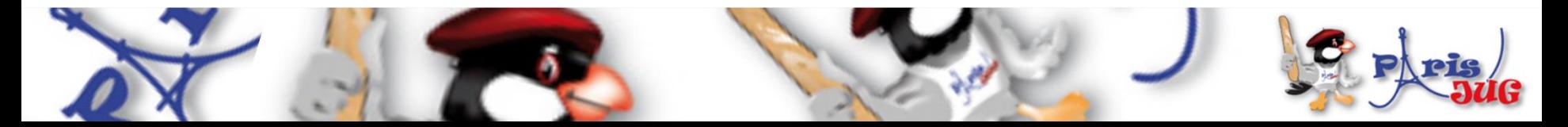

#### **It's time to convince your team**

- APT parses the source code to generate
	- Java Files & .class, Reports (.csv, ...)
	- **Build log information or even build failures**
- It allows you to have a source level DSL
	- Annotate your code & Generate the plumbing
	- Compile / Debug the generated code
- APT framework is compact

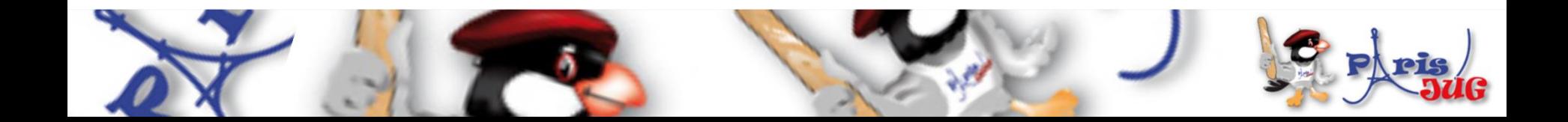

### **Go deep in APT usage with Ez18n**

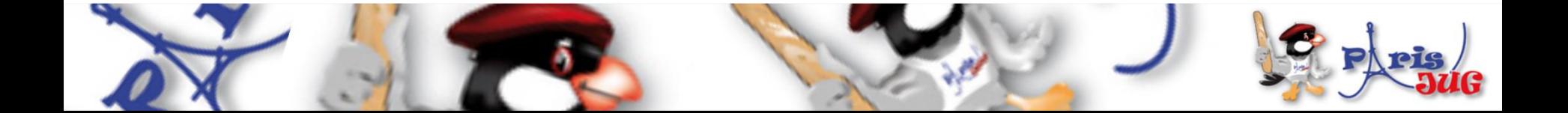

#### **Demo**

- The Stock-watcher available on
	- http://github.com/lesfurets/ez18n
	- In the ez18n-webapp module
	- Derived from a GWT Sample
- With a desktop browser
- With a mobile browser

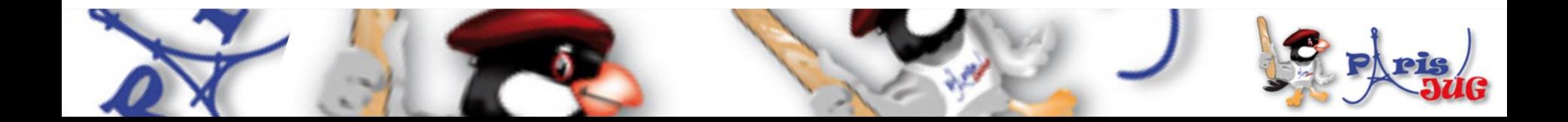

#### **Ez18n - Big picture**

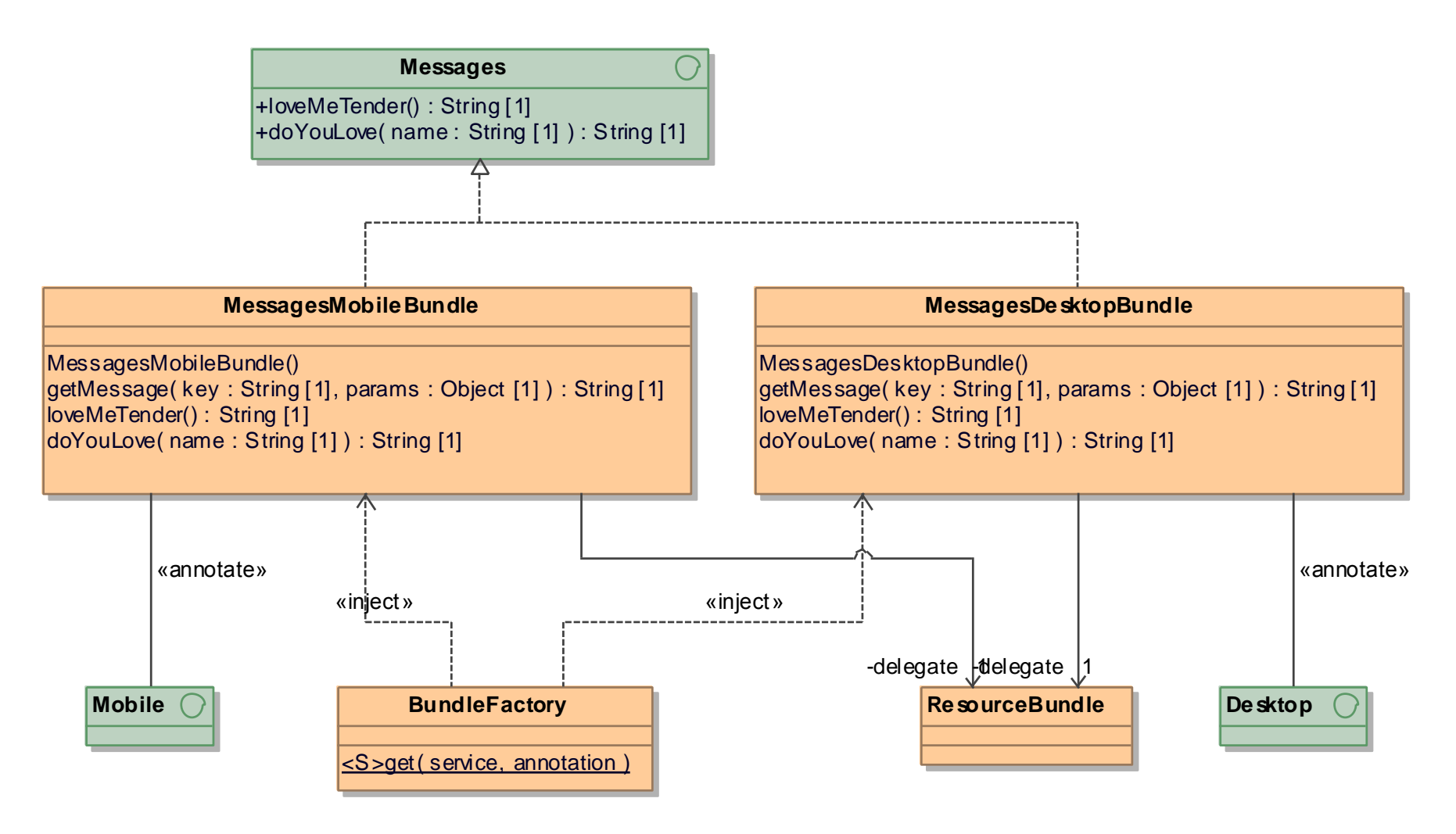

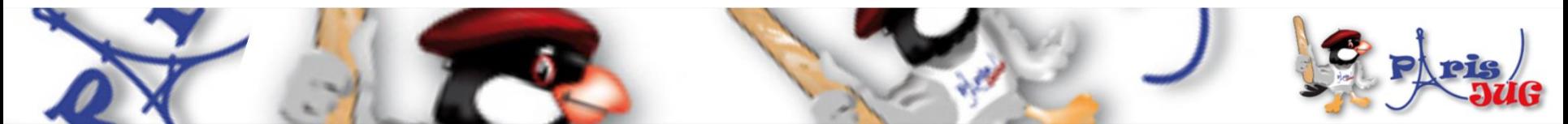

#### **Ez18n - APT chaining**

```
<plugin>
  <groupId>org.bsc.maven</groupId>
  <artifactId>maven-processor-plugin</artifactId>
  <executions>
    <execution>
      <id>generate-i18n-source</id>
      <goals><goal>process</goal>
      \langle/goals>
      <phase>generate-sources</phase>
      <configuration>
        <compilerArguments>-encoding UTF-8</compilerArguments>
        <outputDirectory>${project.build.directory}/generated-sources/apt</outputDirectory>
        <processors>
          <processor>org.ez18n.apt.processor.MobileBundleProcessor</processor>
          <processor>org.ez18n.apt.processor.MobileBundlePropertiesProcessor</processor>
          <processor>org.ez18n.apt.processor.DesktopBundleProcessor</processor>
          <processor>org.ez18n.apt.processor.DesktopBundlePropertiesProcessor</processor>
          <processor>org.ez18n.apt.processor.CSVReportProcessor</processor>
          <processor>org.ez18n.apt.processor.MetaInfServicesProcessor</processor>
        </processors>
      </configuration>
    </execution>
```
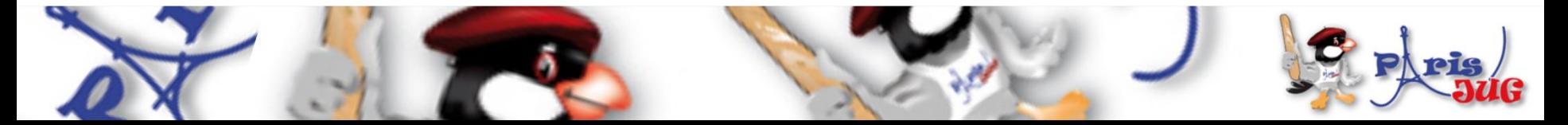

#### **From Messages to DesktopMessages.properties**

• One property file per interface with **@MessageBundle**

**Mars JUG 2013**

• One property entry per method with **@Message**

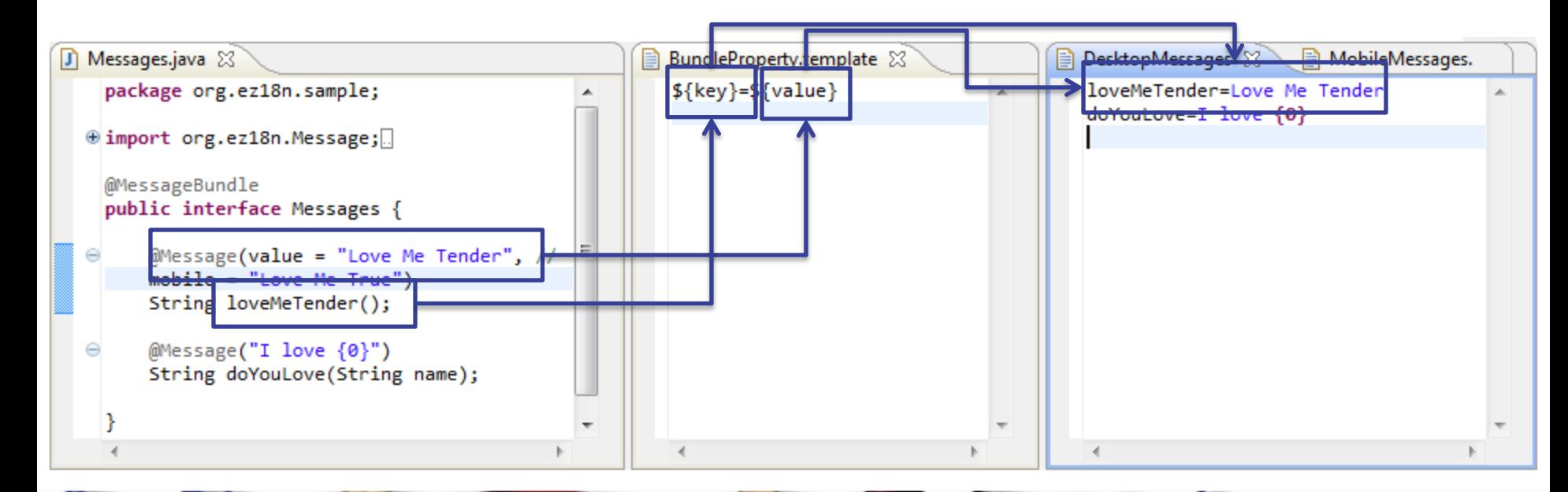

#### **From Messages to MessagesDesktopBundle.java (1/2)**

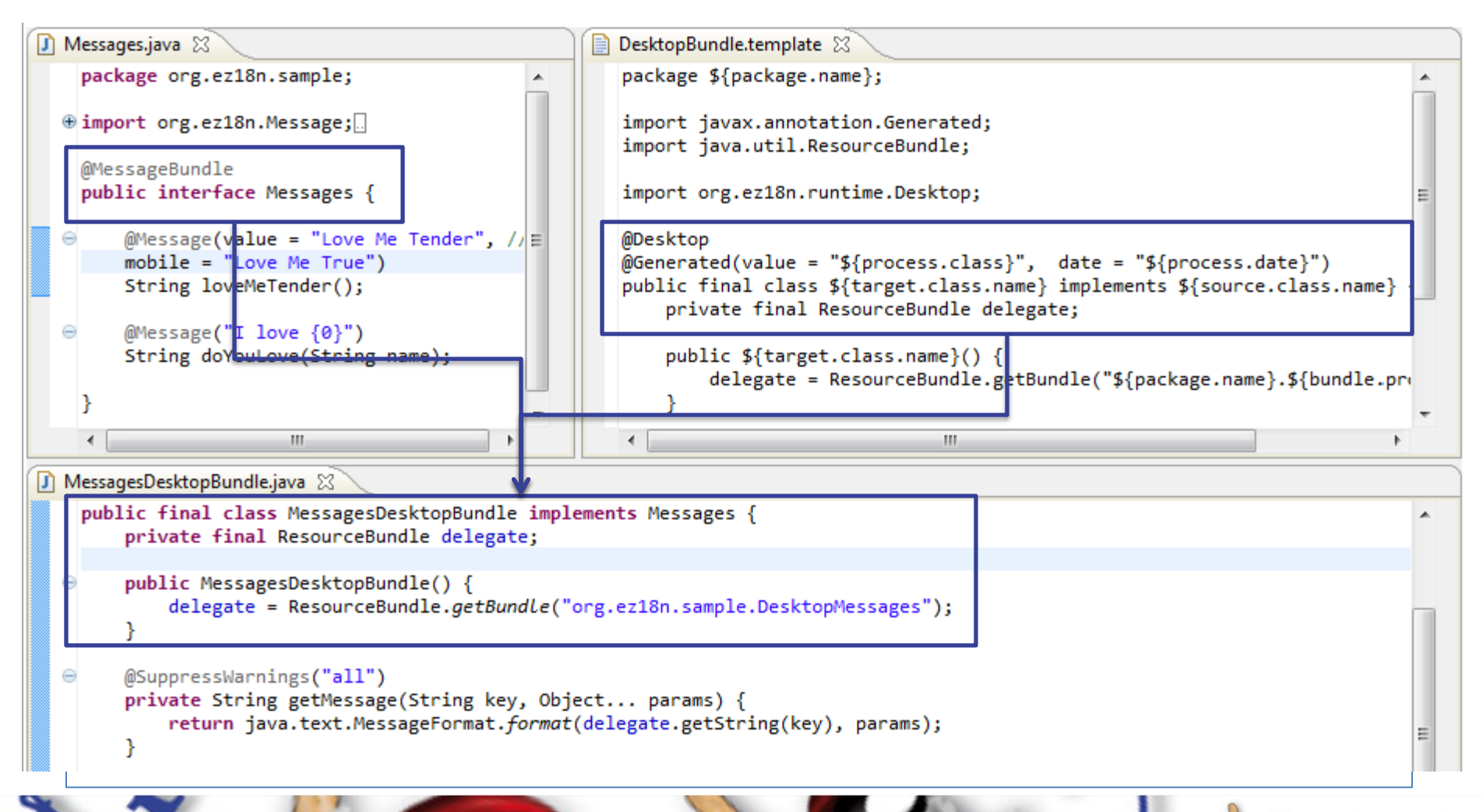

**Mars JUG 2013**

#### **From Messages to MessagesDesktopBundle.java (2/2)**

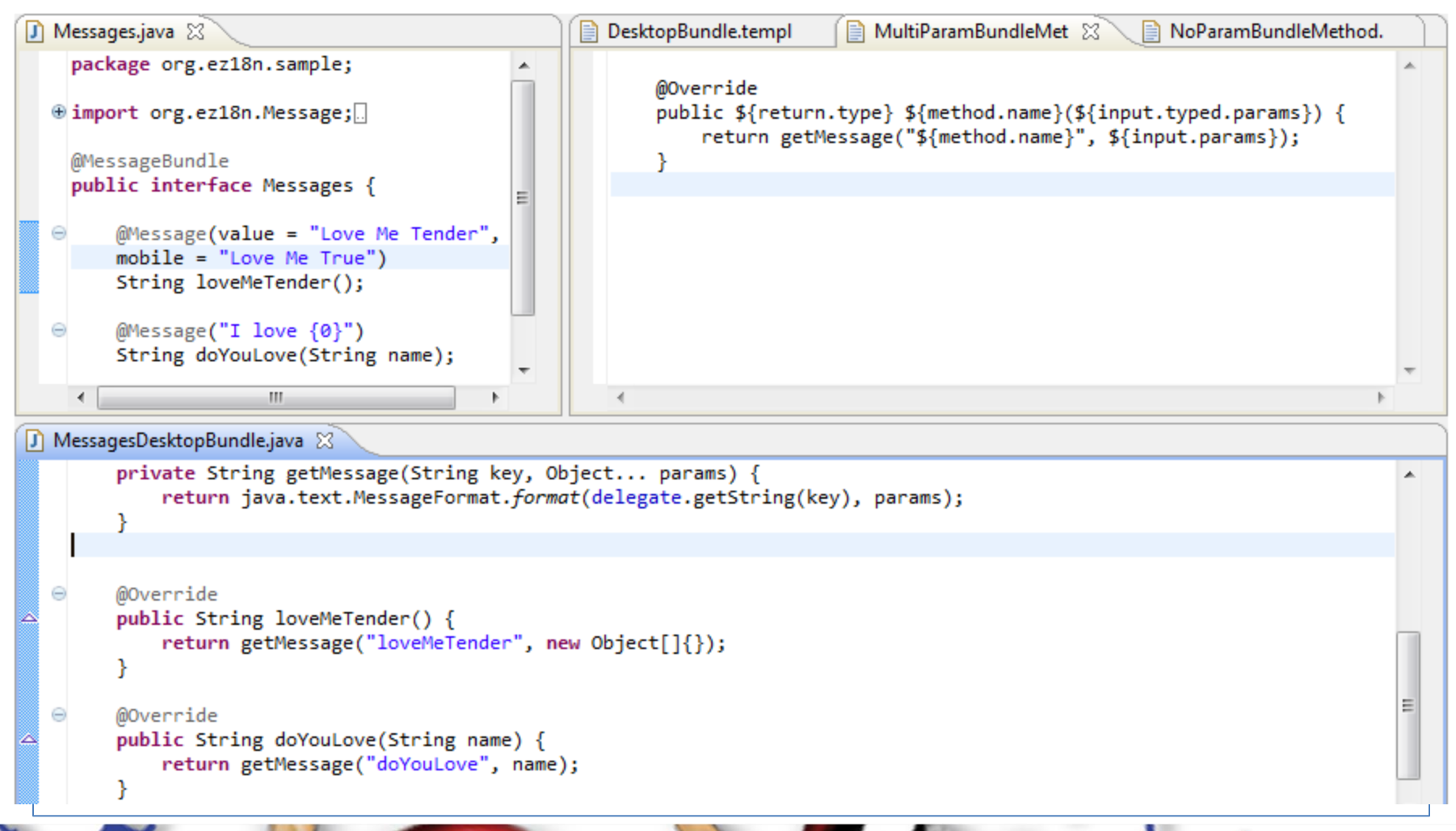

**Mars JUG 2013**

#### **From Messages to**

#### **META-INF/services/org.ez18n.sample.Messages**

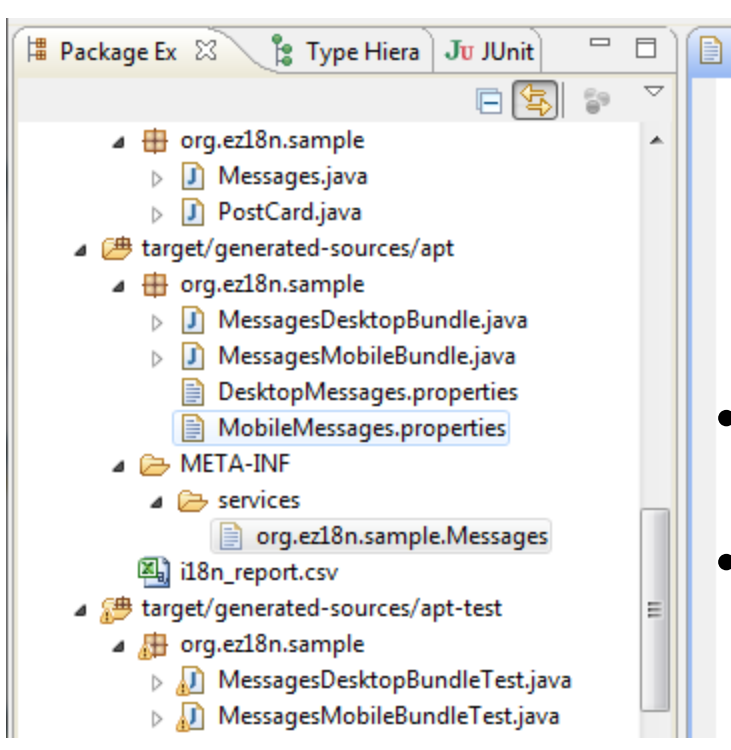

**Mars JUG 2013**

org.ez18n.sample.Messages  $\boxtimes$ org.ez18n.sample.MessagesDesktopBundle

org.ez18n.sample.MessagesMobileBundle

- Using **META-INF/services** to inject the mobile & desktop implementation
- The two implementations could be filtered at runtime using **annotations** and **java.util.ServiceLoader**
	- **@Mobile**
	- **@Desktop**

#### **A factory for the Messages implementations**

- Using **java.util.ServiceLoader** to inject the interface with **@MessageBundle**
- **@Desktop** and **@Mobile** used to filter the injection result

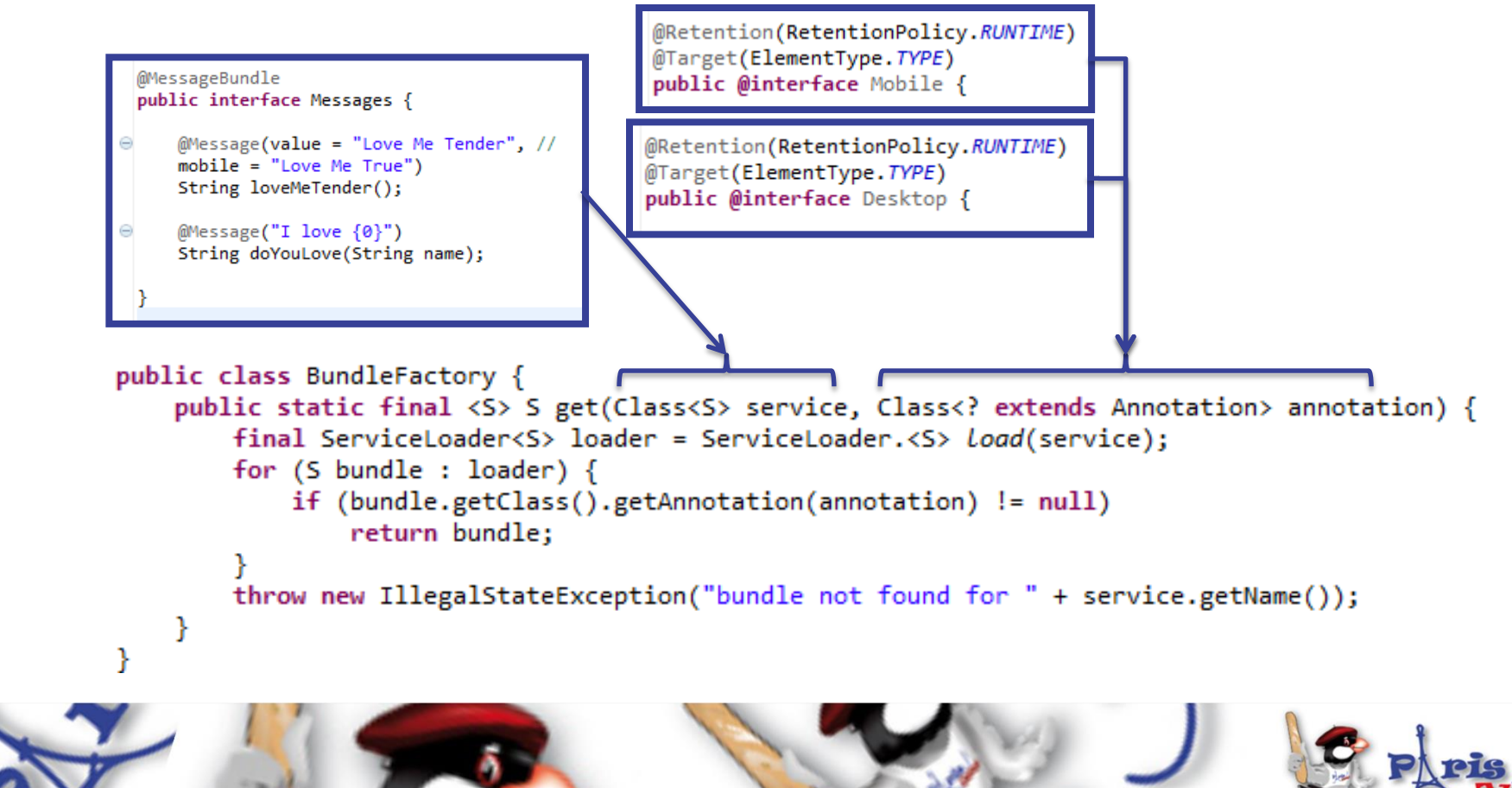

#### **Client code sample with JUnit**

#### • Some basic JUnit test using the API

@Generated(value = "org.ez18n.apt.processor.TestDesktopBundleProcessor", <date = "9/14/12 7:07 PM") public class MessagesDesktopBundleTest K

```
private Messages bundle;
```

```
@org.junit.Before
public void setUp() {
    bundle = BundleFactory.get(Messages.class, Desktop.class);
```
The unit tests are generated using APT too ©

```
@org.junit.Test
public void loveMeTender() {
   assertNotNull(bundle.loveMeTender());
```

```
@org.junit.Test
public void doYouLove() {
    assertNotNull(bundle.doYouLove(null));
```
**BundleFactory.get(…)** usage in the test @Before to retrieve the bundle implementation

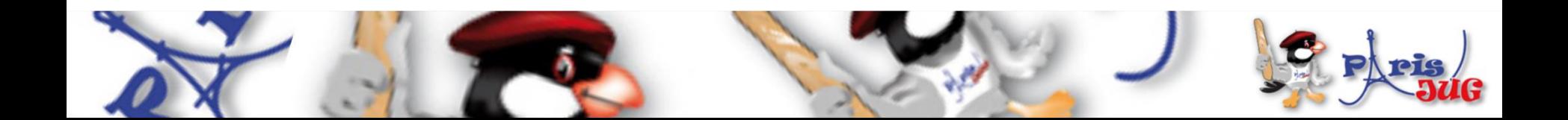

#### **Ez18n - Summary**

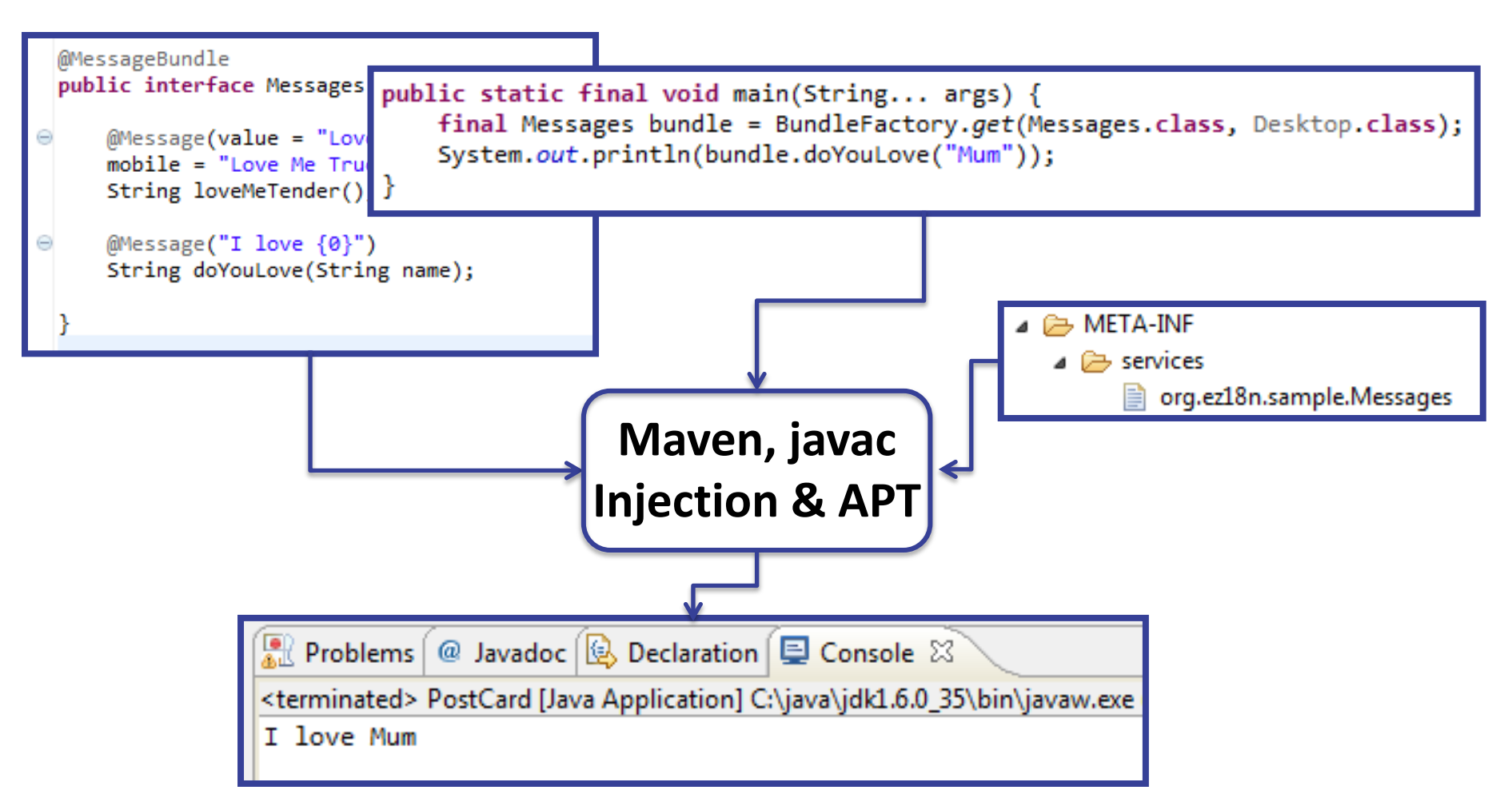

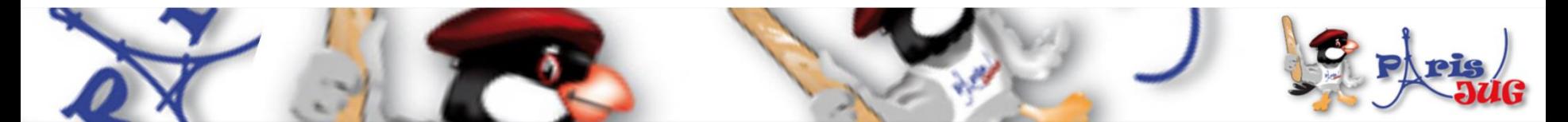

# **If you'd like a JSR for ez18n please tell us !**

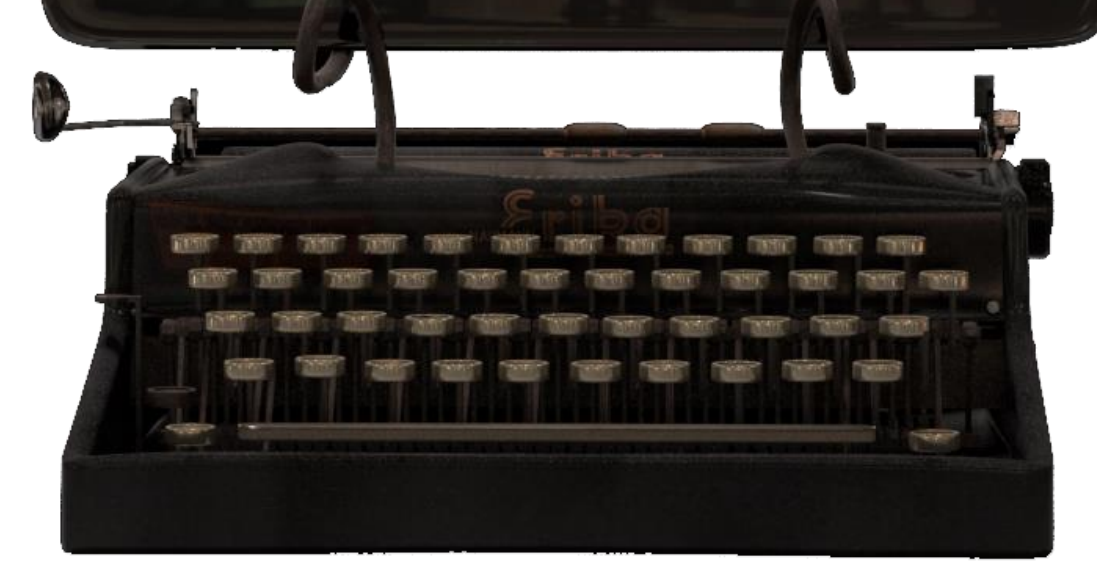

 $Ez18n =$ @Message @MessageBundle Set of Processors

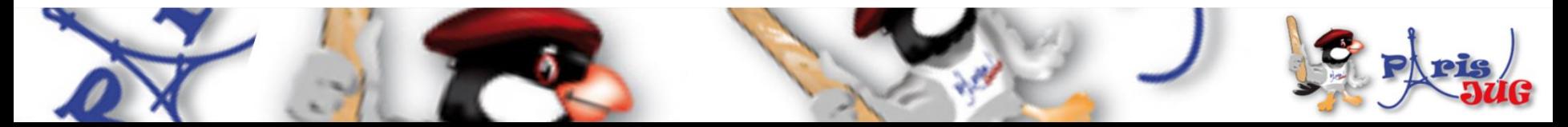

#### **APT Adoption**

"As the lead engineer on JSR 269 in JDK 6, I'd be heartened to see greater adoption and use of annotation processing by Java developers."

Joseph D. Darcy (Oracle)

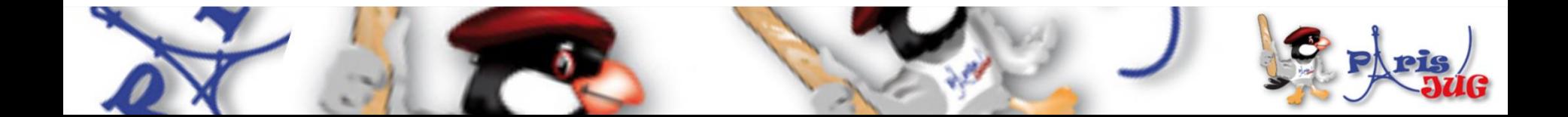

#### **APT JDK 8**

- possibilité d'ajouter une annotation sur les types d'objets (JSR 308)
- possibilité de répéter une annotation sur une déclaration (JEP 120)
- portage de l'API "javax.lang.model" au runtime pour qu'elle ne soit pas disponible uniquement à la compilation (JEP 119)
- Voir les notes : http://blog.soat.fr/2012/11/devoxx-2012-jsr-308-annotations-on-java-types/

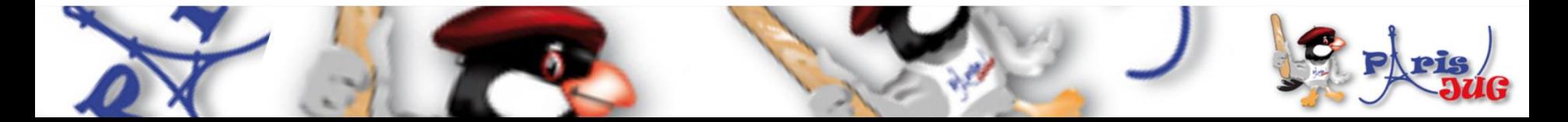

#### **JavaOne 2012 APT virtual mini-track**

- Sessions
	- **Advanced Annotation Processing with JSR 269**
		- Jaroslav Tulach
	- **Build Your Own Type System for Fun and Profit**
		- Werner Dietl and Michael Ernst
	- **Annotations and Annotation Processing: What's New in JDK 8?**
		- Joel Borggrén-Franck
	- **Hack into Your Compiler!**
		- Jaroslav Tulach
	- **Writing Annotation Processors to Aid Your Development Process**
		- Ian Robertson
- Thanks to
	- Joseph D. Darcy (APT spec lead) <https://blogs.oracle.com/darcy/>

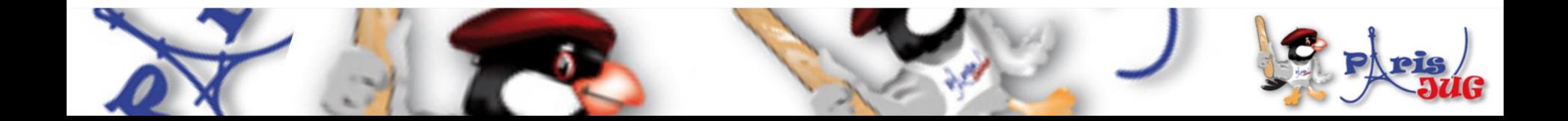

**Thank you !**

**Mars JUG 2013**

### **Ez18n is on GitHub Just fork it !**

https://github.com/lesfurets/ez18n

43